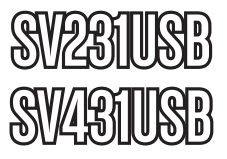

## Manual de Instrucciones

# USB 2.0 KVM Switch

**StarView USB KVM Switch Kit de 2 puertos con Cables**

**StarView USB KVM Switch de 4 puertos**

## StarTechcom

Hard-to-find made easy

Revisión del manual: 03/07/2011 Para la información más reciente, por favor visite www.startech.com.

#### **Declaración de Cumplimiento de la Comisión Federal de Comunicaciones**

Este equipo ha sido probado y se ha determinado que cumple con los límites exigidos para un dispositivo digital Clase B, conforme a la parte 15 de la Normativa FCC. Estos límites están diseñados para aportar una protección razonable contra interferencias nocivas durante el funcionamiento del equipo en un entorno residencial. Este equipo genera, usa, y puede emitir energía de radiofrecuencia, y si no se lo instala y utiliza de acuerdo a las instrucciones, puede ocasionar interferencias perjudiciales para las comunicaciones de radio. Sin embargo, no hay garantía de que no se produzca interferencia en alguna instalación en particular. En caso de que el equipo produzca interferencias perjudiciales durante la recepción de radio o televisión, lo cual puede determinarse encendiendo y apagando el equipo, se insta al usuario que intente corregir la interferencia siguiendo una o más de las siguientes medidas:

- Modifique la orientación o la ubicación de la antena receptora.
- Aumente la distancia de separación entre el equipo y el receptor.
- Conecte el equipo en el tomacorriente de un circuito diferente al que está conectado el receptor
- Consulte con el distribuidor o solicite asistencia a un técnico especializado en radio/TV.

#### **Uso de Marcas Comerciales, Marcas Registradas y de Otros Nombres y Símbolos Protegidos**

El presente manual puede hacer referencia a marcas comerciales, marcas registradas, y otros nombres y/o símbolos protegidos pertenecientes a terceros que no están relacionadas en modo alguno a StarTech.com. Las mismas se utilizan exclusivamente con fines ilustrativos y no implica que StarTech.com respalde ningún producto/servicio, ni que el tercero en cuestión respalde el o los productos que se describen en este manual. Independientemente de cualquier referencia directa que aparezca en alguna parte de este documento, StarTech. com certifica que todas las marcas comerciales, marcas comerciales registradas, marcas de servicios, y otros nombres y/o símbolos contenidos en este manual y documentos relacionados son propiedad de sus respectivos propietarios.

## Tabla de contenido

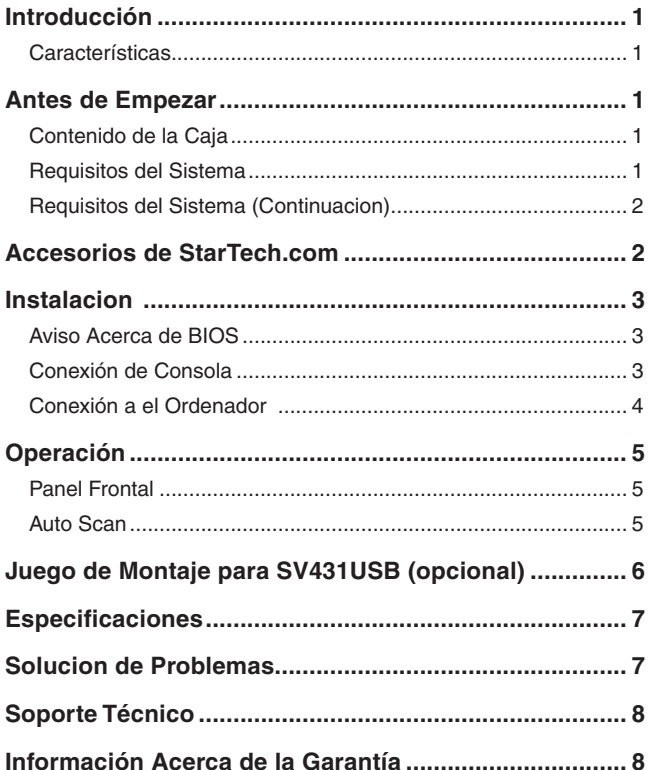

## Introducción

El Switch KVM Starview SV231USB y SV431USB, son totalmente compatible con las especificaciones USB 2.0. Ambos modelos son una combinación de de USB 2.0 KVM (teclado / vídeo / ratón) y USB 2.0 dispositivos periféricos compartidos.

Con los switches SV231USB y SV431USB, usted puede fácilmente operar 2 o 4 ordenadores PC, G3/G4 Macs,o iMacs respectivamente por medio de un teclado USB, un ratón USB, y un monitor VGA ahorrando asi espacio, tiempo, equipo y dinero. Su función permite compartir dispositivos periféricos USB 2.0 entre todos los equipos. La instalación es tan fácil como conectar los cables USB A/B entre los ordenadores y el switch KVM StarView.

#### Características

- Botones en el panel frontal hacen la selección de equipo fácil
- No necesita controladores para el funcionamiento del teclado y el ratón
- Compatible con teclado y ratón tipo plug-n-play
- VGA de alta resolución: 1920 x 1440
- Timbre audible que confirma el cambio de selección de ordenador
- Boton Auto Scan
- Selección de escaneado de intervalo de tiempo

## Antes de Empezar

#### Contenido de la Caja

Este paquete debe contener:

- 1 x StarView USB KVM switch
- 1 x Manual de Instrucciones
- 1 x adaptador de corriente (sólo SV231USB)
- 2 x 2-en-1 USB / Monitor cables (sólo SV231USB)

#### Requisitos del Sistema **Consola**

- Una pantalla tipo VGA, SVGA o Multisync
- Un teclado USB 2.0
- Un raton USB 2.0

### Requisitos del Sistema (Continuacion)

#### **Ordenador**

Cada ordenador debe ser conectado al switch StarView por medio de :

- Un cable HDB15 VGA macho a hembra o monitor
- Un cable USB 2.0 A0B con conector de tipo A y tipo B para dispositivos USB
- para los puertos VGA ordenador Mac se requiere un adaptador HDB-15 a DB-15 VGA

## Accesorios de StarTech.com

Comuníquese con su distribuidor local de StarTech.com o visite nuestro sitio web www.startech.com donde encontrara cables y todo tipo de accesorios que le avudarán a obtener el mejor rendimiento de su nuevo producto.

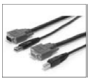

**SVUSB2N1\_6**

6 ft. USB + VGA 2-in-1 KVM Switch Cable

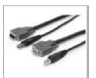

**SVUSB2N1\_10** 10 ft. USB + VGA 2-in-1 KVM Switch Cable

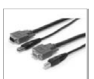

**SVUSB2N1\_15** 15 ft. USB+VGA 2-in-1 KVM Switch Cable

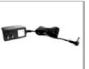

**SVUSBPOWER** SV231USB & SV431USB Power Adapter DC5V

## **Instalacion**

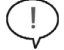

#### Aviso Acerca de BIOS

Los siguientes cambios de configuración del BIOS son necesarios para los usuarios de PC y no es necesario para usuarios de Mac:

- 1. En **STANDARD CMOS** , establezca **HALT ON ERROR** a **ALL BUT KEYBOARD**
- 2. En **PNP** y **PCI SETUP** establezca **PNP OS INSTALLED** a YES y también establezca **USB IRQ** a **ENABLED** Nota: El switch StarView es aplicable para cambios de teclado y raton USB 2.0 de un ordenador al otro. Si tiene previsto compartir otros dispositivos periféricos tales como una cámara CCD, una impresora o un escáner, es necesario apagar el controlador del ordenador antes de cambiar a otro ordenador. Debido a que la conmutación de puertos es equivalente a desconectar el cable USB de un ordenador y conectarlo a otro, algunos controladores USB chequen los dispositivos periféricos conectados al puerto USB todo el tiempo y no aceptan las funciones tipo plug-n-play

#### Conexión de Consola

Antes de la instalación, asegúrese de que todos los dispositivos y ordenadores a conectarse a el switch StarView se han apagado. Conecte un monitor al puerto VGA de la consola, conecte un teclado USB 2.0 y un ratón USB 2.0 a los puertos USB de la consola como se<br>muestra en la figura 2. Para el modelo SV431USB únicamente : Como<br>opción, el StarView Master es ya sea SV431 o SV431D que pueden<br>ser conectados a el swi DIN8 cable macho a macho. El SV431USB puede funcionar como un dispositivo de compartir dispositivos USB 2.0

SV231USB

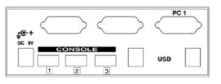

#### SV431USB

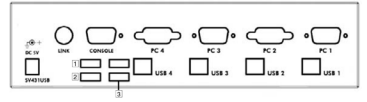

1 USB Keyboard 2 USB Mouse 3 USB Device

#### Conexión a el Ordenador

Utilice un cable HDB15 macho a hembra para conectar desde el puerto VGA de el ordenador a el puerto VGA StarView de el lado del ordenador como se muestra a continuación.

Utilice un cable USB 2.0 A-B para conectar desde el puerto USB 2.0 StarView en el ordenador correspondiente (conector es el conector plano) como se muestra a continuación

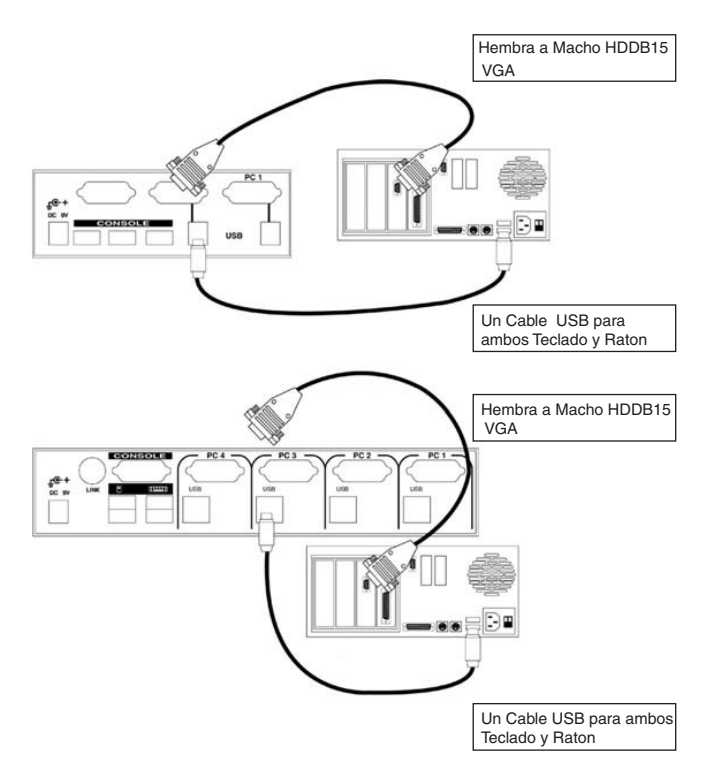

## Operación

#### Panel Frontal

#### **1. On-line LED y LED seleccionados:**

Cuando el LED se vuelve verde, el ordenador conectado está encendido en. Cuando un equipo se selecciona el LED rojo correspondiente se ilumina.

#### **2. Botones :**

Cada ordenador tiene un botón asociado en el panel frontal para la selección.

#### Auto Scan

Auto Scan escanea automáticamente a través de ordenadores, uno por uno en un intervalo fijo (véase Tiempo de análisis más adelante). Nota: el teclado o el ratón no es operable durante el escaneo automático.

#### **Para SV231USB**

Establece el intervalo de exploración para la búsqueda automática. Las opciones de tiempo de escán son 3, 8, 15 y 30 segundos.

**Nota:** Tiempo de exploración se ajusta automáticamente al valor predeterminado de 3 segundos cuando la KAG interruptor pierde el poder.

#### **Para SV431USB**

Para activar el escaneo automático, presione los botones "3" y "4" de forma simultánea. El puerto LED parpadea durante la búsqueda automática. Auto Scan funciona únicamente con ordenadores que están encendidos. Para salir del modo de escaneo automático, toque cualquiera de los botones. Para cambiar el intervalo de tiempo de escáneo , presione ambos botones "1" y "2" al mismo tiempo. Él<br>SV431USB suena 1, 2, 3 o 4 veces por tiempo de escaneo de 3, 8, 15 o 30 segundos, respectivamente.

#### StarTech.com Hard-to-find made easy

## Juego de Montaje para SV431USB (opcional)

La siguiente figura muestra cómo conectar soportes de montaje opcionales y el apoyo de cable la SV431USB para el gabinete´de rack<br>estándar de 19 pulgadas.

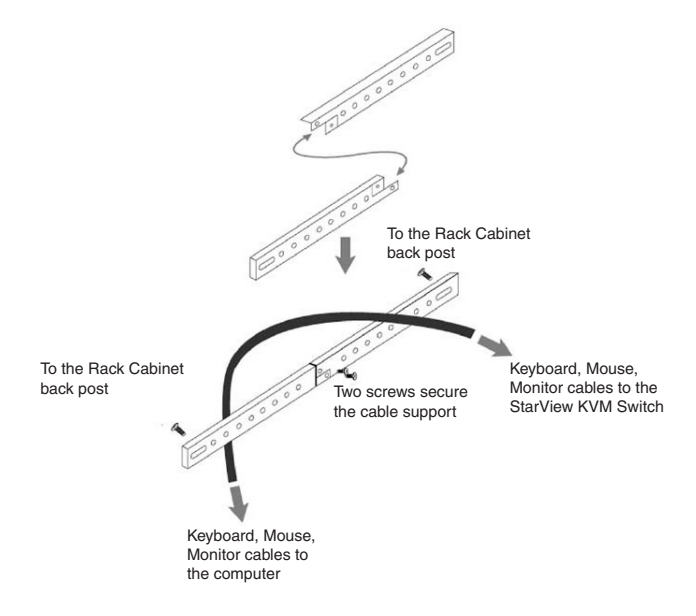

## **Especificaciones**

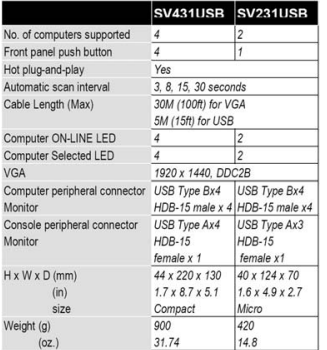

### Solucion de Problemas

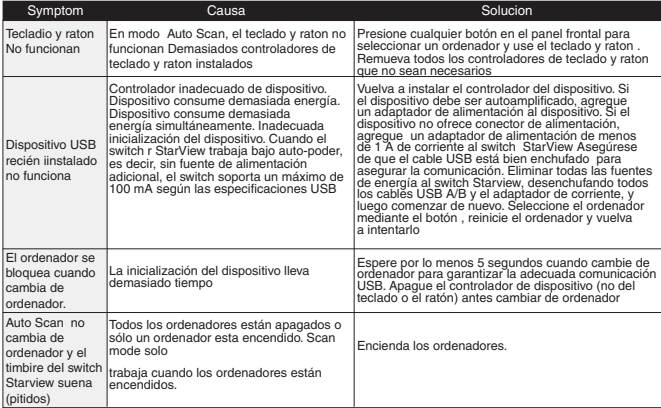

## Soporte Técnico

El soporte técnico de por vida constituye una parte integral del compromiso de StarTech.com de aportar soluciones líderes en la industria. Si llegara a necesitar ayuda técnica para su producto, entre en www.startech.com/support y podrá acceder a nuestra amplia gama de herramientas, documentación, y descargas en línea.

### Información Acerca de la Garantía

Este producto está respaldado por una garantía de 3 año.

Además, StarTech.com garantiza que sus productos no tienen ningún defecto de materiales ni de fabricación por el periodo indicado a partir de la fecha de compra. Durante este periodo, los productos pueden ser devueltos para su reparación o reemplazo por otro igual según nuestro criterio. La garantía cubre el costo de repuestos y mano de obra solamente. StarTech.com no asume ninguna responsabilidad por los defectos o daños ocasionados por uso inadecuado, abuso, modificaciones, o desgaste normal de sus productos.

#### **Limitación de Responsabilidad**

Bajo ninguna circunstancia StarTech.com Ltd. y StarTech.com USA LLP (o sus funcionarios, directivos, empleados o agentes) serán responsables de ningún daño (ya sea directo o indirecto, especial, punitivo, incidental, consecuente, o de alguna otra forma), lucro cesante, pérdida de oportunidades comerciales, o cualquier pérdida pecuniaria, o de otro tipo que resulte del uso del producto y que exceda el precio real pagado por el mismo. Algunos estados no permiten la exclusión o limitación de daños incidentales o consecuentes. En cuyo caso, las limitaciones o exclusiones indicadas previamente no son aplicables.

## StarTechcom

Hard-to-find made easu

StarTech.com viene desarrollando productos de manera que "lo difícil de la tecnología resulte fácil" desde 1985, brindando soluciones de gran calidad a una variad base de clientes dentro de los cuales se incluyen organismos gubernamentales, establecimientos educativos y de la industria. Ofrecemos una selección incomparable de piezas de ordenadores, cables, productos de A/V, KVM y Gestión de Servidores, abasteciendo a mercados de todo el mundo a través de nuestras oficinas en Estados Unidos, Canadá, el Reino Unido y Taiwán.

Visite nuestro sitio www.startech.com para obtener información detallada sobre los productos y acceder a herramientas interactivas exclusivas como el Buscador de Cables, el Buscador de Piezas y la Guía de Referencia KVM. StarTech.com le facilita los medios para concretar prácticamente cualquier solución de IT o A/V. Compruebe por usted mismo porqué nuestros productos son líderes en rendimiento, soporte y valor.